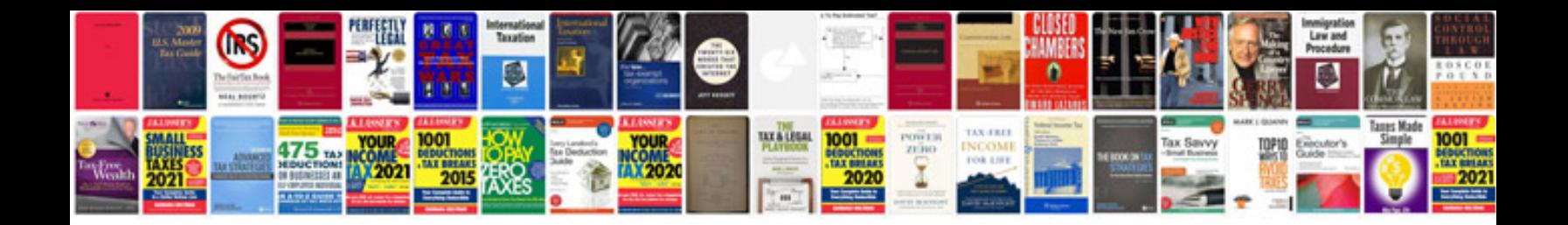

**Digitech rp255 manual**

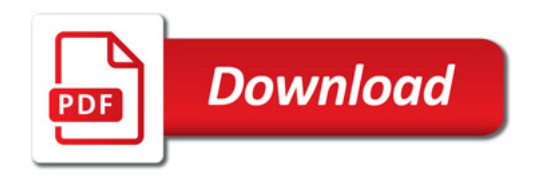

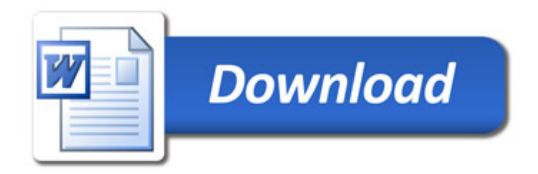